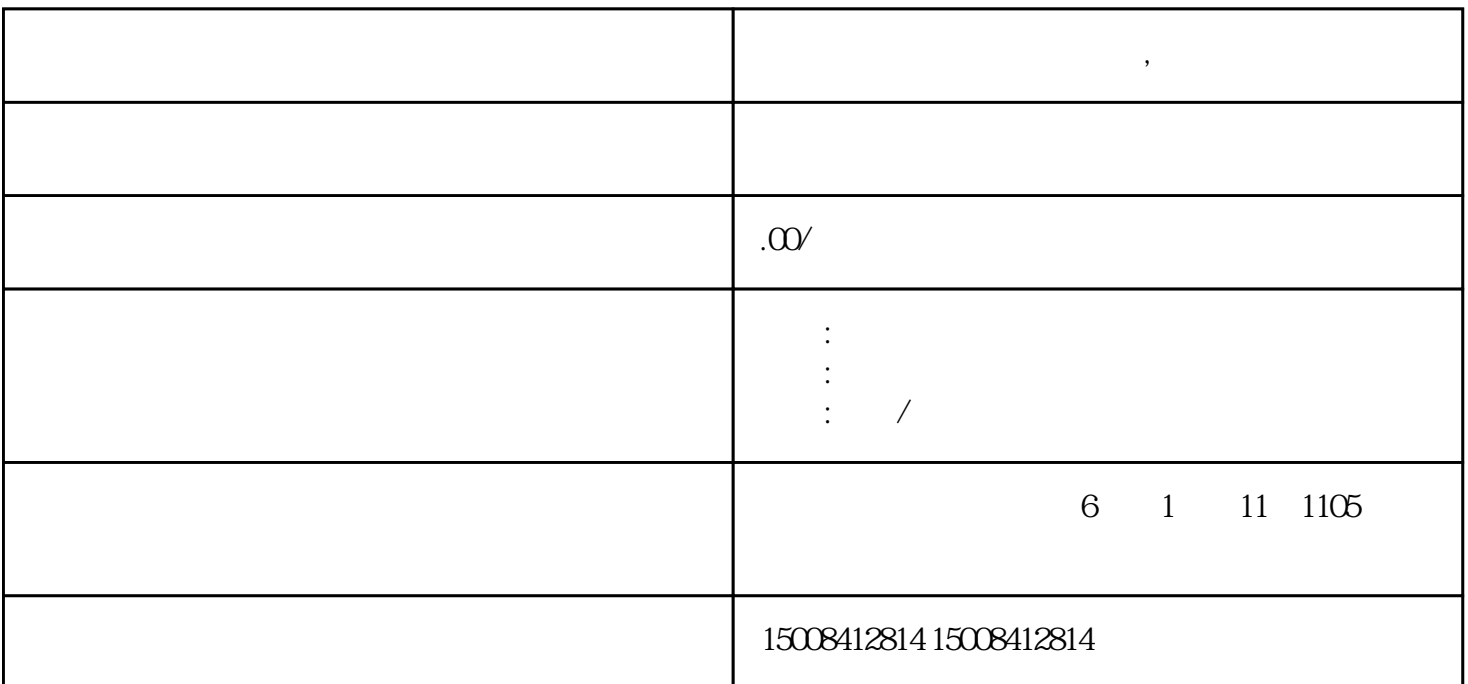

营业执照丢失网上如何办理,怎么补办

 $\ddotsc$ 

 $\omega$ 

, and  $\mathbb{R}$ 

 $\mathcal{L}$ 

 $1$ ,  $\frac{1}{2}$ ,  $\frac{1}{2}$ 

 $\label{eq:Ricci} \mathcal{A}(\mathcal{A}) = \mathcal{A}(\mathcal{A}) = \mathcal{A}(\mathcal{A})$ 

**营业执照丢失网上如何办理,怎么补办**

 $2$  ;  $3<sub>3</sub>$ 

 $\label{eq:1} \frac{1}{\sqrt{2\pi}}\int_{\mathbb{R}^3}\frac{1}{\sqrt{2\pi}}\left(\frac{1}{\sqrt{2\pi}}\right)^2\frac{1}{\sqrt{2\pi}}\left(\frac{1}{\sqrt{2\pi}}\right)^2\frac{1}{\sqrt{2\pi}}\left(\frac{1}{\sqrt{2\pi}}\right)^2\frac{1}{\sqrt{2\pi}}\left(\frac{1}{\sqrt{2\pi}}\right)^2\frac{1}{\sqrt{2\pi}}\left(\frac{1}{\sqrt{2\pi}}\right)^2\frac{1}{\sqrt{2\pi}}\left(\frac{1}{\sqrt{2\pi}}\right)^2\frac{1}{\sqrt{2\$ 

1、如果营业执照遗失,第一步是先去做登报说明,所谓登报说明就是说你去找家报刊,登报你公司营业执照

2、到工商局办理以下程序:  $(1)$ 

 $(2)$ (3)  $(3)$ 

 $(\hspace{2mm})$ 

 $($ 议。加盖国有资产监督管理委员会的公章的国有资产监督管理委员会的决定;董事会决议由董事签字。

## $\tag{3.16}$

 $(4) \qquad \qquad ,$  $\frac{1}{\sqrt{2}}$ 

 $(5)$  $(6)$ 

 $(7)$ 

补办营业执照需要提交的材料:

( ) and ( ) and ( ) and ( ) and ( ) and ( ) and ( ) and ( ) and ( ) and ( ) and ( ) and ( ) and ( ) and ( ) and ( ) and ( ) and ( ) and ( ) and ( ) and ( ) and ( ) and ( ) and ( ) and ( ) and ( ) and ( ) and ( ) and ( ) a ( )  $\qquad \qquad ;$ 

 $($ 

 $($